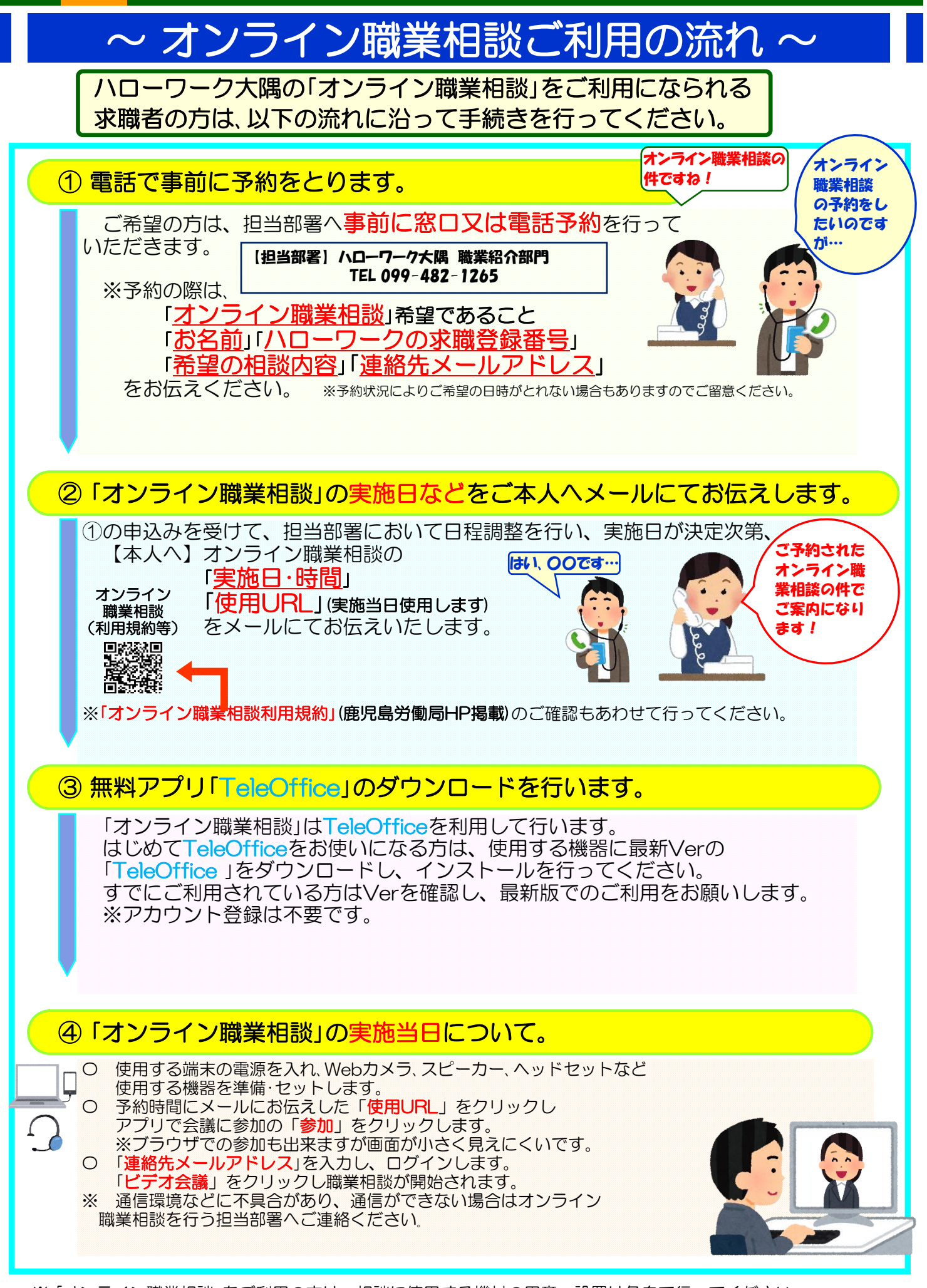

※ 「オンライン職業相談」をご利用の方は、相談に使用する機材の用意・設置は各自で行ってください。 ※インターネット回線などを利用して相談を行いますので、通信料(パケット料)などが発生する場合、利用者のご 負担となります。